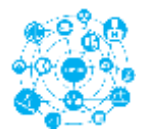

# **Laborator 7 – disciplina Retele de calculatoare**

# **Adresarea IP**

## *1. Clasele de adrese IP*

Fiecare adresă IP este împărţită în două părţi mari:

- 1. **partea de network (reţea)** care identifică reţeaua din care face parte calculatorul;
- 2. **partea de host (gazdă)** care indentifică în mod unic fiecare gazdă din reţea.

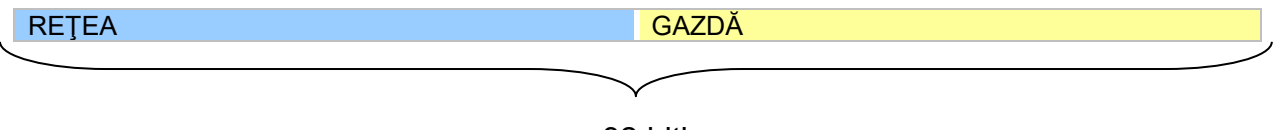

32 biţi

#### Structura adresei IP

În funcţie de numărul de biţi necesari adresei de reţea, adresele de IP au fost împărţite în cinci clase de adrese şi anume: clasele A, B, C, D, E.

#### *1.1. Clasa de adrese A*

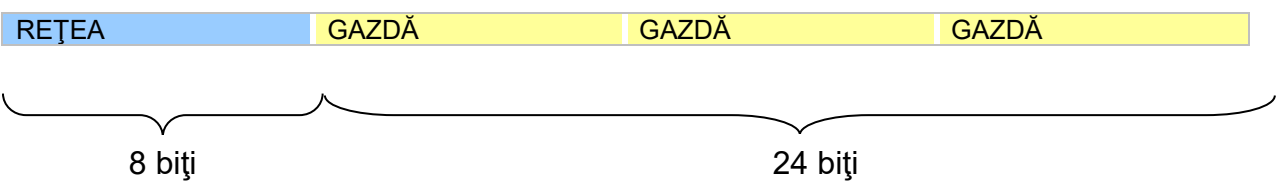

Structura adresei IP de clasă A

Aceasta clasă poate suporta un număr mare de gazde, deoarece doar primul octet este rezervat pentru adresa reţelei, iar ceilalti trei octeţi sunt pentru adrese de gazde.

Primul bit al octetului ce desemnează reţeaua este setat pe 0 la clasa A, din acest motiv avem 128 (2<sup>7</sup>) adrese de rețele din care scădem 2 rețele, pentru ca adresă 0.0.0.0 este pentru ruta implicită ("default route"), iar adresa 127.0.0.0 este rezervată funcției de "loopback".

În total avem 126 de reţele, fiecare având câte 16 777 214 gazde. Adresele de retea disponibile pentru clasa A sunt de la 0.0.0.0 până la 127.0.0.0.

### *1.2. Clasa de adrese B*

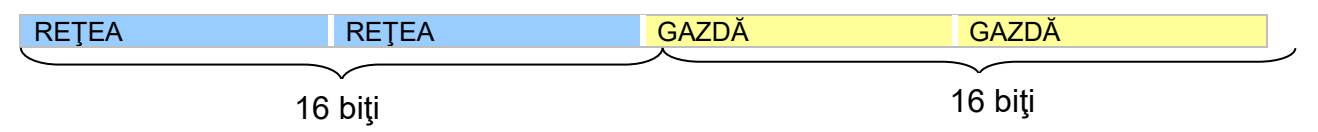

Structura adresei IP de clasă B

În total, la clasa de adrese B avem un număr de 256\*256 = 65 536 gazde din care scădem 2, deci în total 65 534 gazde.

Primii doi biţi ai primului octet ce desemnează reţeaua sunt setaţi pe 10 la clasa B, din acest motiv avem 16 384 adrese de reţele, din care scădem 2.

Deci în total avem 16 382 de reţele, fiecare având câte 65 534 gazde.

Adresele de reţea disponibile pentru clasa B sunt de la 128.0.0.0 până la 191.254.0.0.

#### *1.3. Clasa de adrese C*

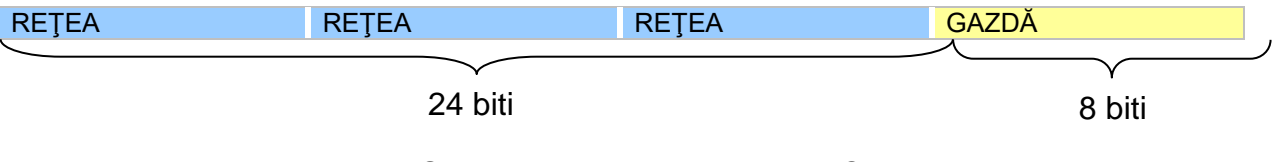

Structura adresei IP de clasă C

O reţea din clasa C poate suporta până la 256 gazde.

Primii trei biți ai primului octet ce desemnează rețeaua sunt setați pe 110 la clasa C, din acest motiv avem 2 097 154 adrese de reţele, din care scădem 2.

Adresele de reţea disponibile pentru clasa C sunt de la 192.0.0.0 până la 223.255.254.0.

#### *1.4. Clasa de adrese D*

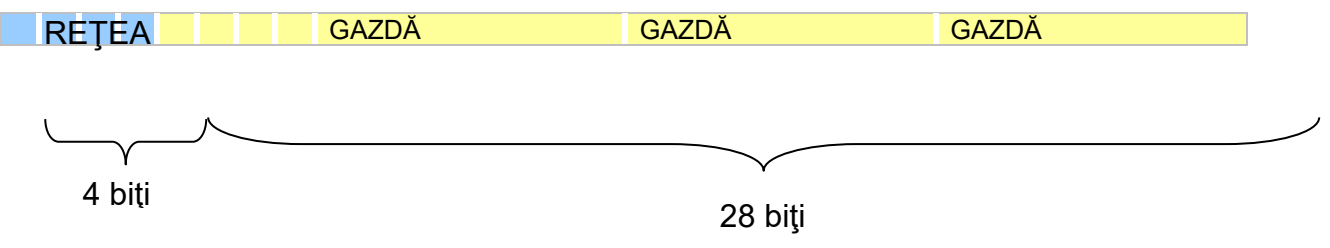

Structura adresei IP de clasă D

Această clasă a fost creată pentru a face posibilă difuzarea multicasting într-o reţea IP, cu alte cuvinte un singur calculator poate trimite simultan date unui grup de calculatoare din aceeasi retea.

Primii patru biţi sunt 1110.

Spaţiul adreselor disponibile din clasa D este de la 224.0.0.0 până la 239.255.255.0.

#### *1.5. Clasa de adrese E*

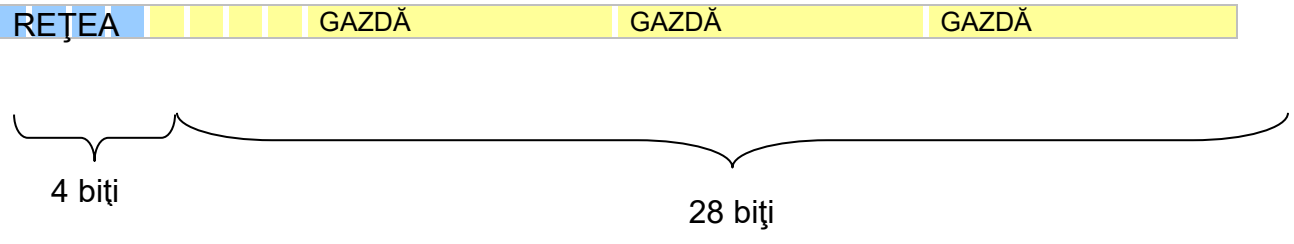

Structura adresei IP de clasă E

Este o clasă rezervată de către IETF (Internet Engineering Task Force) pentru cercetare. Adresele din această clasă nu sunt utilizate pe Internet. Primii patru biti sunt setați 1111.

Spaţiul adreselor disponibile din clasa E este de la 240.0.0.0 până la 255.255.255.0.

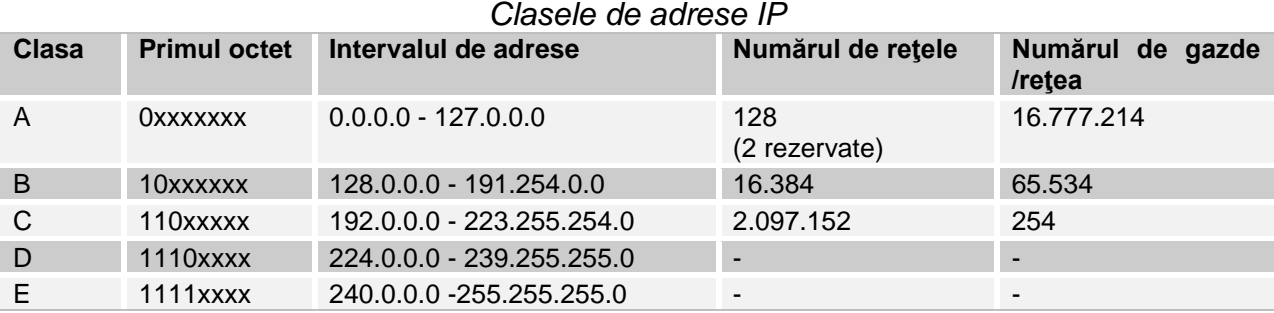

### *2. Adrese rezervate*

Când am calculat numărul de gazde disponibile pentru fiecare reţea am scăzut de fiecare dată doi, pentru că avem două adrese rezervate la fiecare rețea și anume:

- 1. *adresa reţelei care identifică reţeaua însăşi*;
- 2. *adresa de broadcast* care este folosită pentru a trimite pachete tuturor gazdelor din reţeaua respectivă.

2.1. **Adresa de reţea** este cea care are toţi biţii din porţiunea de gazdă egali cu 0.

Exemplu de adresă de reţea: 198.025.173.0 (este o adresă de clasa C, are doar ultimul octet pentru porţiunea de gazdă).

Adresa reţelei locale este foarte importantă, deoarece prin intermediul ei orice gazdă din reţea poate comunica cu alte gazde, din alte reţele locale. Adresa gazdei are importanţă doar în înteriorul reţelei locale.

Menţionăm faptul că pentru a putea face schimb de date între două sau mai multe reţele avem nevoie de un router. Pentru ca acesta să poata routa datele, trebuie să i se aloce pe fiecare interfaţă o adresa de IP din reţeaua respectivă. (figura de mai jos)

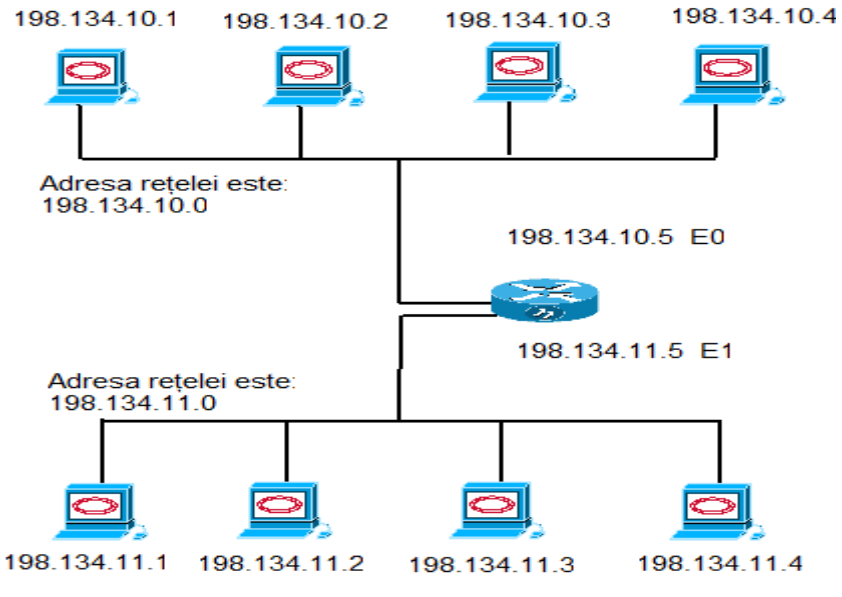

Adresă de reţea. Alocarea adreselor router-ului

2.2. **Adresa de broadcast** este cea care are toţi biţii din porţiunea de gazdă egali cu 1.

Exemplu de adresă de broadcast: 198.025.173.255 (este o adresă de clasa C, deci doar ultimul octet este rezervat gazdei).(figura urmatoare)

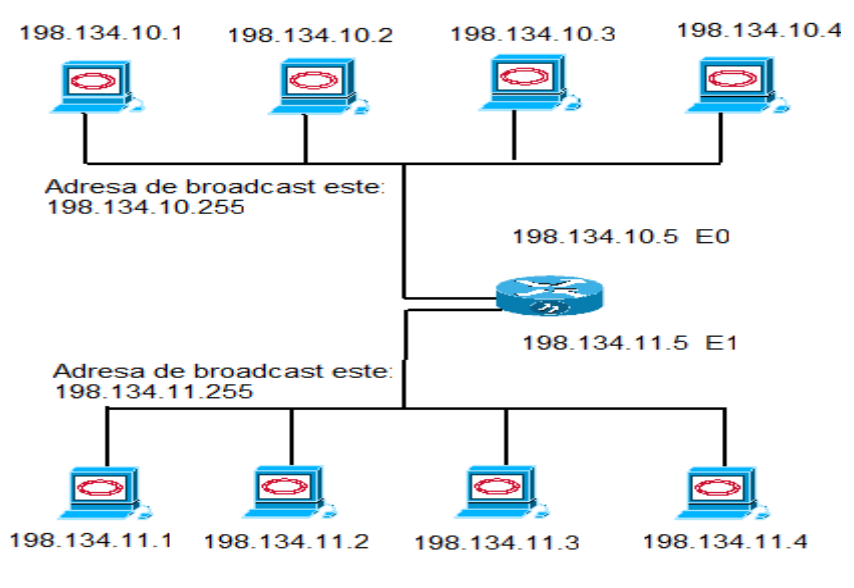

Adresă de broadcast

Forma generală a adresei de reţea şi a adresei de broadcast pentru clasele A, B, C.

| Adrese de rețea și adrese de proadcast |                 |                     |
|----------------------------------------|-----------------|---------------------|
| Clasa                                  | Adresa de retea | Adresa de broadcast |
| A                                      | xxx.0.0.0.      | xxx.255.255.255     |
| B                                      | XXX.XXX.0.0     | XXX.XXX.255.255     |
|                                        | xxx.xxx.xxx.0   | xxx.xxx.xxx.255     |

*Adrese de reţea şi adrese de broadcast*

O alta adresă rezervata este 127.0.0.0, din clasa A de adrese, care este pentru loopback.

## **Exemple rezolvate:**

**1.** Fie adresa IP 134.141.7.33 şi masca de reţea 255.255.255.0. Să se specifice care este adresa care identifică subreţeaua.

### **Solutie:**

Adresa de rețea se calculează cu ajutorul formulei: **NetAddr = IP AND NetMask**

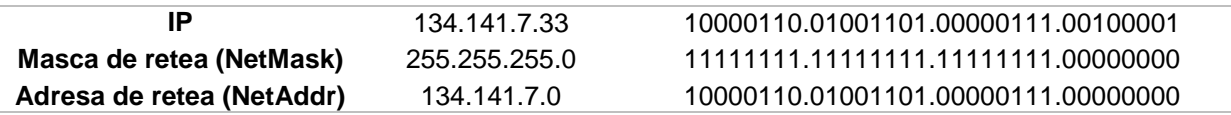

**2.** Se consideră adresa IP 134.141.7.33 şi masca de reţea 255.255.255.0, să se specifice care este adresa IP de broadcast pentru subreţeaua 134.141.7.0.

#### **Solutie:**

O metodă de calculare a adresei de broadcast este varianta în care în adresa de broadcast se copiază biții asignați pentru rețea din adresa IP și se completează cu biți de 1 în locul biților asignați pentru identificarea host-urilor.

Masca de rețea împarte o adresă IP în două părți: partea alocată pentru identificatorul de rețea și partea alocată pentru identificatorul de host.

#### Masca b: **11111111.11111111.11111111**.00000000

Deci, biții marcați cu **bold**, reprezintă identificatori de rețea, ceilalți biți sunt alocați pentru identificare host.

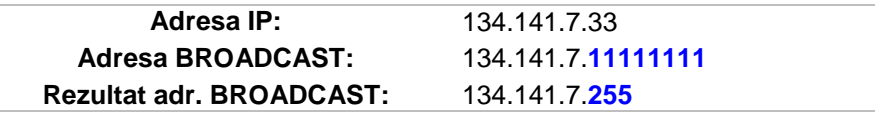

**3.** Având adresa IP 193.193.7.7 şi masca de reţea 255.255.255.0 să se specifice care sunt adresele IP asignabile în această subreţea.

#### **Solutie:**

Numarul de subretele: 256 Numarul maxim de IP-uri asignabile: 254 Intervalul de valori pentru IP-uri: 193.193.7.1 - 193.193.7.254 Adresa de retea: 193.193.7.0 / 24 Adresa de broadcast: 193.193.7.255

**4.** Se consideră adresa IP 140.1.1.1 şi masca de reţea 255.255.255.248. Să se specifice care sunt adresele IP asignabile în această subreţea.

#### **Solutie:**

Numarul de subretele: 8 Numarul maxim de IP-uri asignabile: 6 Intervalul de valori pentru IP-uri: 140.1.1.1 - 140.1.1.6 Adresa de retea: 140.1.1.0 / 29 Adresa de broadcast: 140.1.1.7

# **Activitati practice de laborator:**

**1.** Fie tabelul următor:

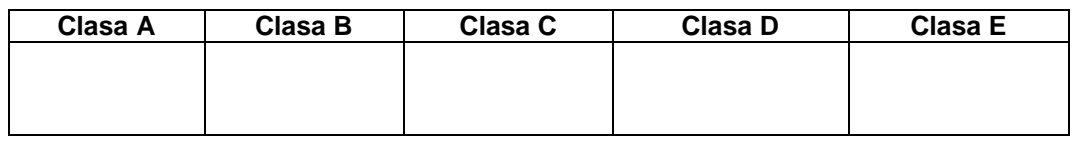

Scrieţi în dreptul fiecărei coloane adresele corespunzătoare din lista de mai jos: 191.022.123.233, 97.200.015.000, 168.192.000.000, 244.234.100.9, 126.255.255.255, 224.111.234.012, 173.202.000.000, 199.168.100.1, 225.192.111.5, 250.190.200.123

**2.** Fie adresele următoare: 127.0.0.0; 168.192.255.255; 192.168.074.189; 223.123.0.12; 244.123.34.0; 90.100.76.22; 225.200.021.210; 171.255.222.100. Completati pentru fiecare din aceste adrese informaţiile corespunzatoare după structura următorului tabel:

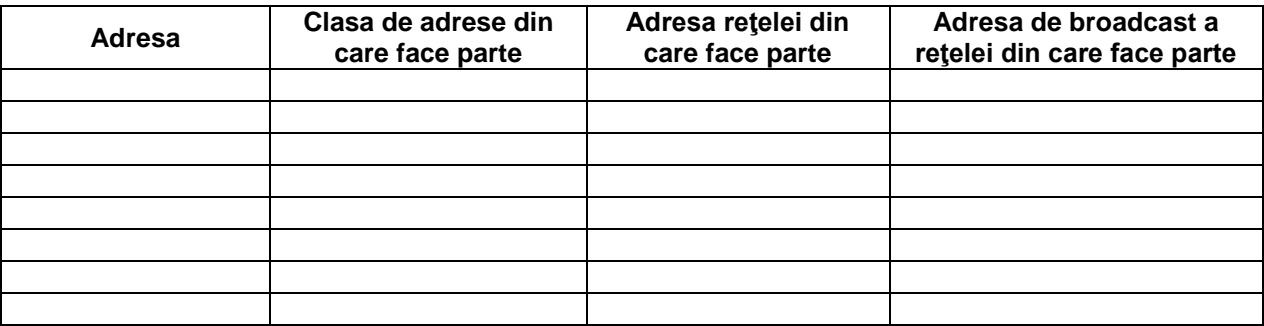

## **3. Divizarea claselor de IP în subreţele**

Putem împărţi o reţea în mai multe reţele mai mici, pe care le numim **subreţele**. Toate aceste subreţele au aceeaşi adresă de reţea. Motivele principale pentru care recurgem la această împărțire sunt:

- □ numărul mic de adrese de IP disponibile,
- □ reducerea domeniilor de coliziune și o mai mare securitate a rețelei (pentru că aceste subreţele pot comunica între ele doar prin intermediul unui router)
- □ și administrarea mai ușoară a acestora.

Mecanismul creării subreţelelor este foarte simplu: din biţii aferenţi porţiunii de gazdă se "împrumută" o parte și se formează porțiunea de subrețea. Prin acest procedeu realizăm mai multe reţele cu un număr mai mic de gazde / reţea.

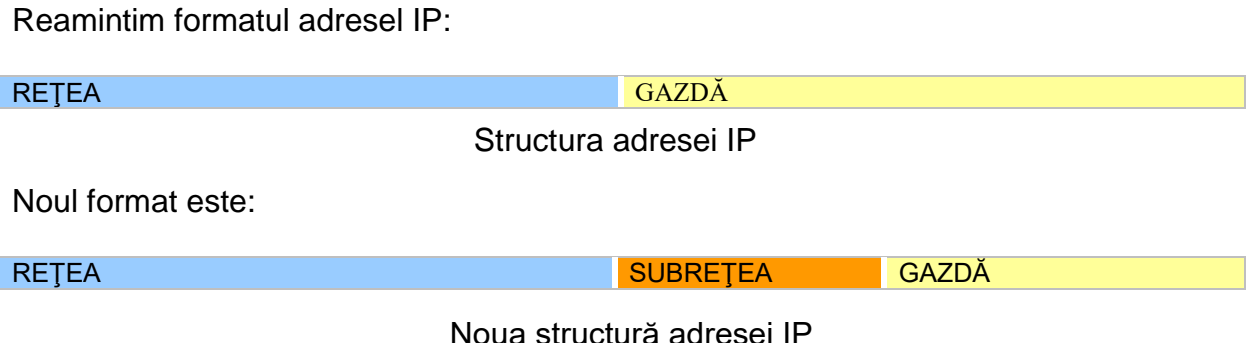

Atunci când împrumutăm biţi trebuie să luăm în considerare următoarele două aspecte:

**1)** nu pot fi împrumutaţi mai puţin de 2 biţi pentru că altfel nu am avea nici o reţea utilizabilă.

Avem **2 n – 2** reţele utilizabile, unde n este numărul biţilor împrumutaţi şi cele două care se scad reprezintă adresa reţelei şi adresa de broadcast . Dacă n este 0 sau 1 nu avem reţele utilizabile.

**2)** nu putem lăsa mai puţin de 2 biţi în porţiunea de gazdă pentru că nu am avea nici o adresă de IP utilizabilă.

Avem **2 m – 2** adrese utilizabile, unde m este numărul biţilor rămaşi în portiunea de gazdă și cele două care se scad reprezintă dresa subretelei și adresa de broadcast a subretelei.

Dacă m este 0 sau 1 nu mai rămâne nici o adresă utilizabilă.

### *3.1. Calcularea măştii de subreţea (subnet mask)*

Pentru a putea realiza împărţirea în subreţele trebuie să calculăm masca de subreţea (subnet mask) care defineşte porţiunea din adresa IP ce reprezintă adresa de subretea.

Masca de subreţea este alcătuită tot din 4 octeţi (32 de biţi) ca şi adresa de IP, însă ea nu poate fi utilizată decât împreună cu adresa de IP.

Măştile de subreţea predefinite înainte de împărţirea în subreţele, corespunzătoare claselor de adrese A,B şi C sunt prezentate în tabel:

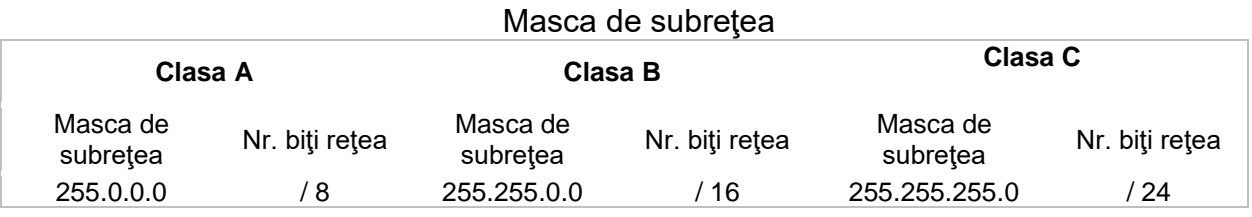

Pentru a calcula masca de subreţea trebuie să ştim două lucruri:

- clasa de adrese;
- de câte subrețele avem nevoie (sau de câte gazde pe subrețea).

#### Exemplu:

Fie adresa de clasă B următoare: 190.232.10.211 / 23

/ 23 înseamnă că avem porţiunea de reţea pe 23 de biţi, dar cum clasa de adrese B are 16 biţi pentru reţea, înseamnă că am "împrumutat" 7 biţi din porţiunea de gazdă.(figura urmatoare)

1 1 1 1 1 1 1 1 . 1 1 1 1 1 1 1 1 . 1 1 1 1 1 1 1 0 . 0 0 0 0 0 0 0 0

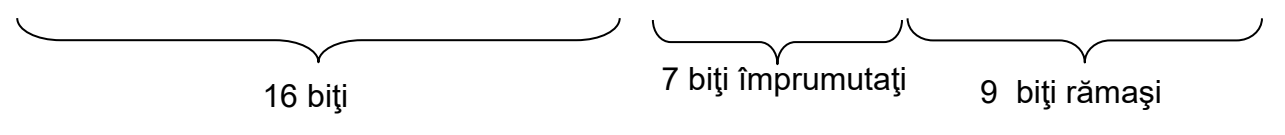

Împrumutarea biţilor

Folosim tabelul urmator în care asociem poziţiei bitului în cadrul octetului valoarea corespunzătoare, poziţia fiind numerotată de la stânga la dreapta.

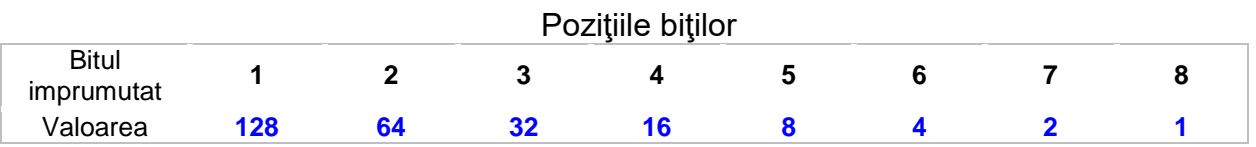

Astfel, valoarea biţilor împrumutaţi mai sus este: 128+64+32+16+8+4+2=254.

Masca de subreţea este: 255.255.254.0.

### *3.2. Calcularea numărului de subreţele*

Calcularea numărului de subreţele se face folosind următoarea formulă:

# **Nr. Subreţele utilizabile = 2număr biţi împrumutaţi – 2,**

pentru că avem 2 adrese rezervate şi anume adresa de reţea şi adresa de broadcast a reţelei.

Pentru exemplul de mai sus avem:  $2^7 - 2 = 126$  subrețele utilizabile.

#### *3.3. Calcularea numărului de gazde pe subreţea*

Calcularea numărului de gazde pe subreţea se face folosind următoarea formulă:

```
Nr. gazde utilizabile = 2număr biţi rămaşi
– 2,
```
avem 2 gazde rezervate şi anume adresa subreţelei şi adresa de broadcast a subretelei.

Pentru exemplul nostru avem:  $2^9 - 2 = 510$  gazde utilizabile.

Nu putem împrumuta toți biții din porțiunea de gazdă, pentru că dacă nu mai avem nici o adresă de gazdă utilizabilă nu putem folosi subreţeaua.

În tabelul urmator este prezentat *numărul maxim de biţi care pot fi împrumutaţi în funcţie de clasa de adrese.*

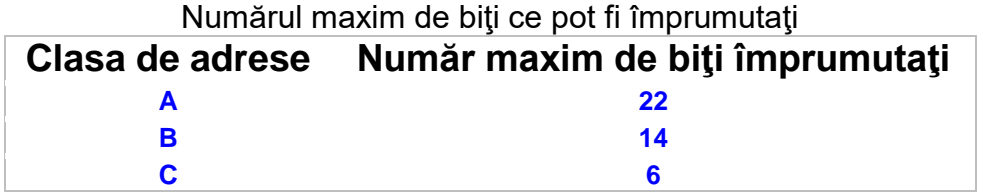

Tabelul urmator prezintă *numărul de subreţele pentru fiecare din clasele de adrese A, B, C în funcţie de numărul biţilor împrumutaţi.*

#### Numărul de subreţele în funcţie de numărul biţilor împrumutaţi

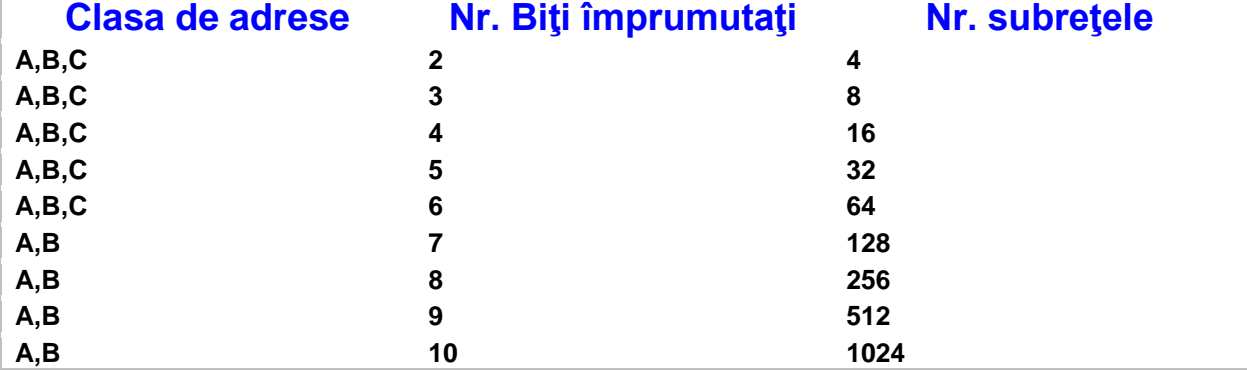

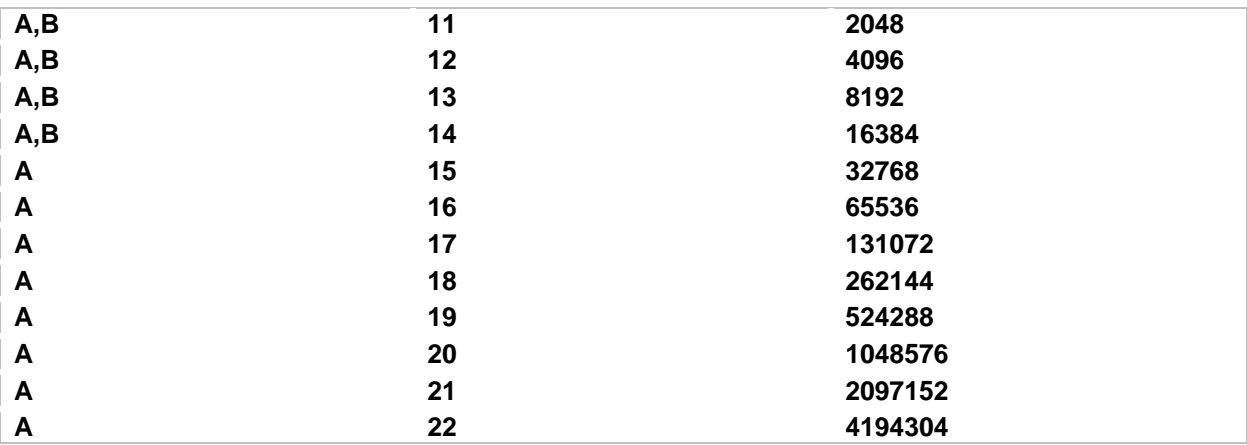

#### *Exemplu de aplicare în practică a măştii de subreţea*

Fie următoarea adresă de clasa C: 192.168.100.0 / 27.

Cum clasa de adrese C are un număr de 24 de biţi alocaţi porţiunii de reţea şi noi avem nevoie de 27 înseamnă că trebuie să împrumutăm 3 biţi. În acest caz masca de subreţea este: 255.255.255.224.

Avem un număr de 2 $3$ =8 subreţele, fiecare având un număr de 2 $5$  = 32 gazde pe reţea.

În tabelul de mai jos avem toate subreţele create, precum şi adresele de gazdă disponibile pentru fiecare subreţea în parte.

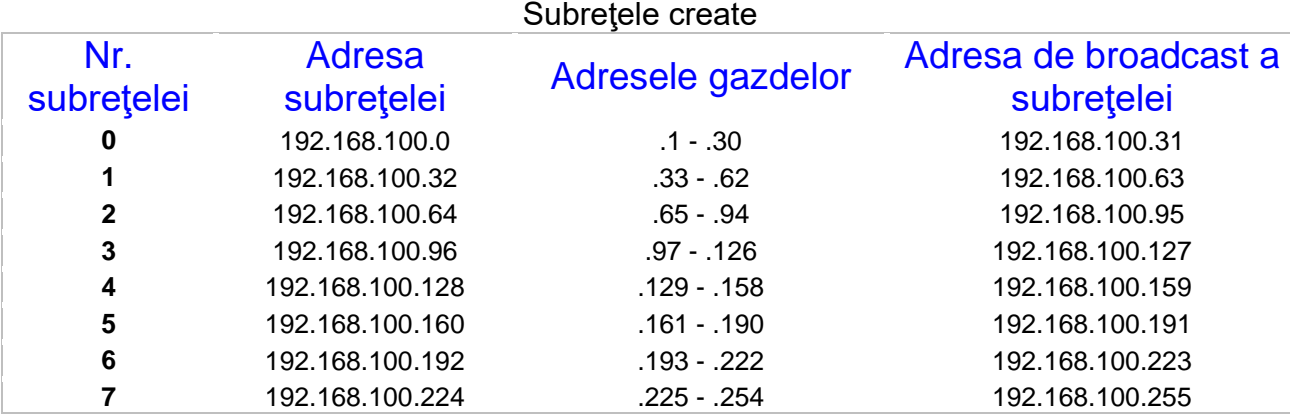

Adresa subreţelei este cea care are numai 0 în porţiunea rezervată gazdei, iar adresa de broadcast a subreţelei este cea care are numai 1 în porţiunea rezervată gazdei şi prin intermediul ei se transmit mesaje tuturor gazdelor din subreţeaua respectivă.

Prima subreţea se numeşte reţeaua 0 şi adresa ei de subreţea este aceeaşi cu adresa reţelei mari din care ea face parte.

Ultima subreţea de numeşte subreţeaua 7 şi adresa ei de broadcast coincide cu adresa de broadcast a retelei mari.

## **Activitati practice de laborator:**

**3.** Fie adresa de clasă B următoare: 190.232.10.211 / 24. Să se calculeze toate adresele de subreţea, adresele de broadcast, precum şi intervalul de adrese de gazde pentru fiecare subretea.

**4.** Să se calculeze numărul maxim de subreţele ce se pot crea pentru fiecare clasă de adrese în parte.

**5.** Un administrator al unei firme de telefonie mobilă trebuie să reconstruiască reţeaua firmei, astfel încât aceasta să cuprindă 5 subreţele având fiecare un număr de 24, 18, 16, 20 respectiv 29 de gazde. Pentru a realiza acest lucru are la dispoziţie următoarea adresă de IP: 192.168.100.0 / 24.

Ajutaţi-l pe administrator să restructureze reţeaua firmei.

**6.** Pentru adresa 192.168.100.0 / 23, realizati următoarele:

- a) o scurtă prezentare a clasei de adrese din care face parte
- b) calcularea măştii de subreţea
- c) calcularea numărului de subreţele ce se pot crea şi a numărului de gazde pentru fiecare subretea în parte
- d) calcularea adresei de subreţea, a adresei de broadcast şi a adreselor de gazde pentru fiecare subretea în parte

### **Bibliografie**:

- 1. Ivănescu, Elena (2009). Adresare IP, Material de invatare, Domeniul: Informatică, Calificarea: Administrator reţele locale şi de comunicaţii, Nivel 3 avansat, Bucureşti.
- 2. <http://calin.comm.pub.ro/Didactice/ARI/ARI.htm> Disciplina: Arhitecturi de reţele şi Internet
- 3. Standardul de Pregătire Profesională pentru calificarea ADMINISTRATOR REŢELE LOCALE ŞI DE COMUNICAŢII www.tvet.ro, 2009
- 4. Curriculum pentru calificarea ADMINISTRATOR REŢELE LOCALE ŞI DE COMUNICAŢII www.tvet.ro, 2009
- 5. Chirchina, Olga. Ghilan, Zinaida Retele de calculatoare Suport de curs
- 6. Stănică, Giovanna., Ivănescu, Elena. (2008). Auxiliar curricular. Instalare hardware și mentenanță, București.